## <<UG NX 80 >>

<<UG NX 80 >>

- 13 ISBN 9787111380672
- 10 ISBN 7111380673

出版时间:2012-5

页数:306

字数:496000

extended by PDF and the PDF

http://www.tushu007.com

<<UG NX 80 >>

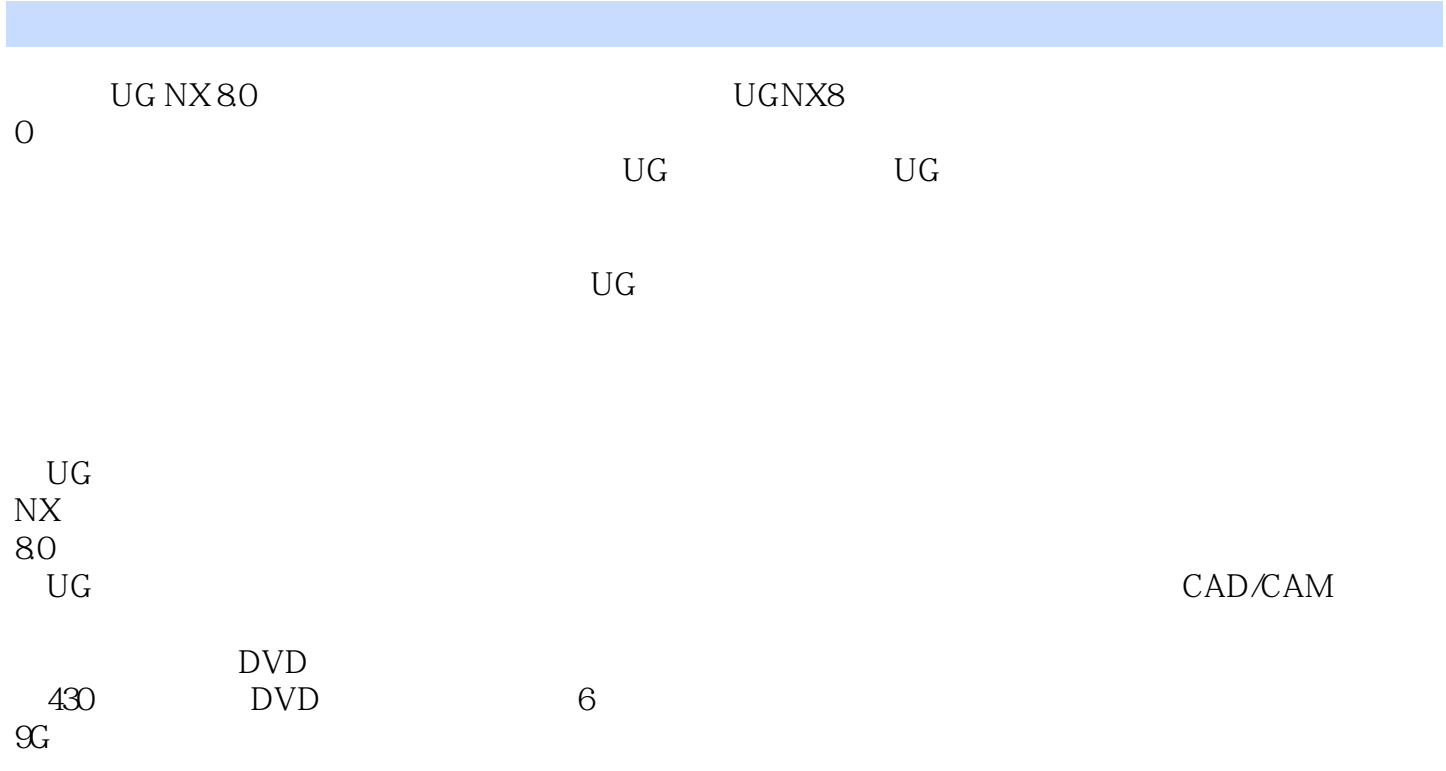

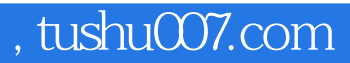

<<UG NX 80 >>

<<UG NX 80 >>

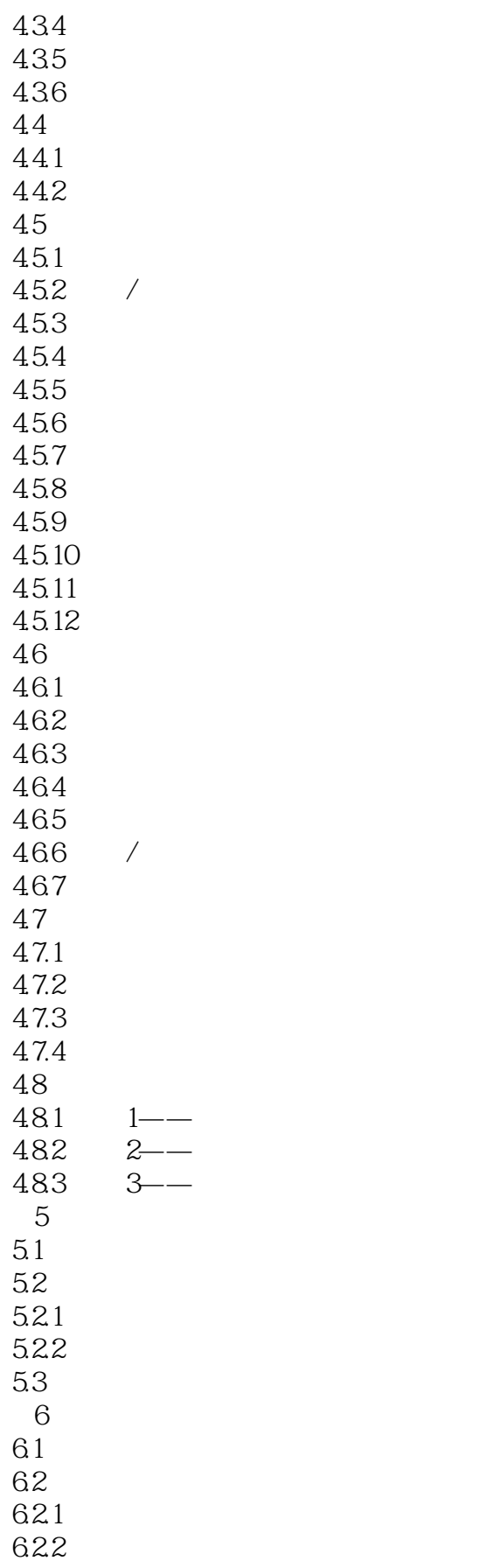

<<UG NX 80 >>

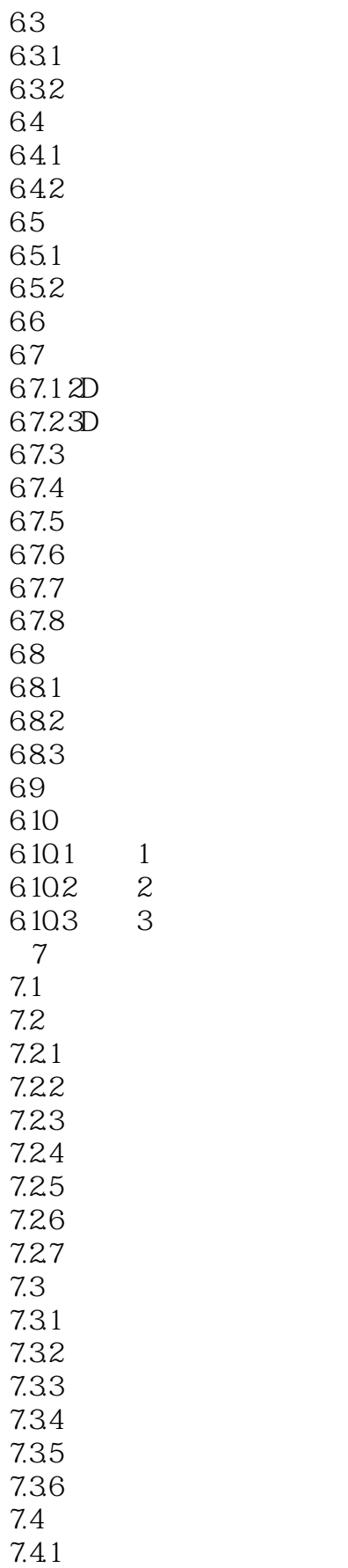

<<UG NX 80 >>

7.42 7.43 7.44 7.45 7.5 第8章 钣金工程图 8.1 82 83 84 第9章 工程图综合范例  $9.1 \t 1$ ——  $9.2 \t 2$ —  $9.3 - 3 -$ 10  $10.1$  $10.2$ 10.3 10.3.1 10.32 10.33 10.34 10.35  $10.4$ 1041<br>1042 CGM 10.42 10.43 10.44 10.5 GC  $10.5.1$ 10.5.2 10.5.3 10.5.4 10.5.5 10.5.6 10.5.7 10.5.8 10.5.9 10.5.10  $10.5.11$ 10.5.12

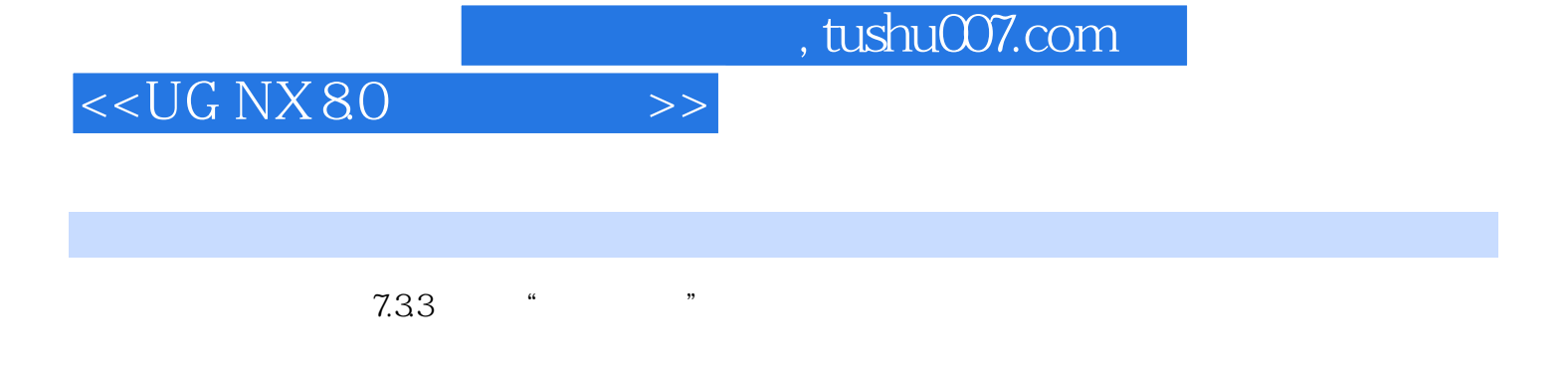

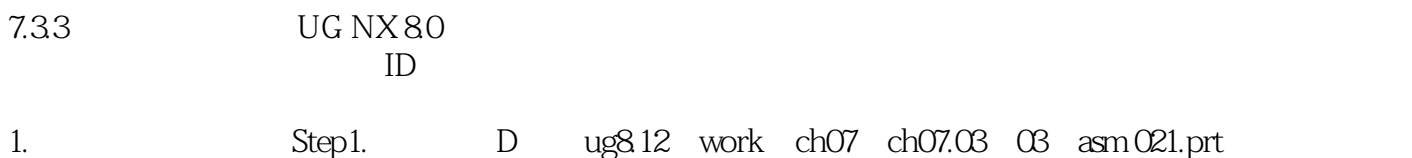

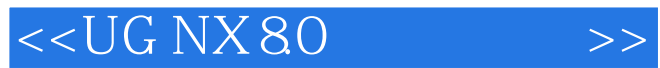

 $\begin{array}{c} \textrm{UGNX} \, 80 \\ \textrm{UG} \, \, \\ \textrm{UG} \end{array}$ 

CAD/CAM

, tushu007.com

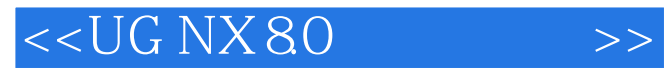

本站所提供下载的PDF图书仅提供预览和简介,请支持正版图书。

更多资源请访问:http://www.tushu007.com